# **Electronic Supplementary Information**

# **Data-Driven Ligand Field Exploration of Fe(IV)-oxo Sites for**

# **C-H Activation**

Grier M. Jones,<sup>1a</sup> Brett A. Smith,<sup>1 a</sup> Justin K. Kirkland,<sup>2 a</sup> Konstantinos D. Vogiatzis\*<sup>a</sup>

a  *Department of Chemistry, University of Tennessee, Knoxville, Tennessee 37996, United States*

\* Corresponding Author: [kvogiatz@utk.edu](mailto:kvogiatz@utk.edu)

<sup>&</sup>lt;sup>1</sup> These authors contributed equally to this work

<sup>2</sup> Current address: *Department of Chemistry and Biochemistry, Brigham Young University, Provo, Utah 84602, United States*

# **Table of Contents**

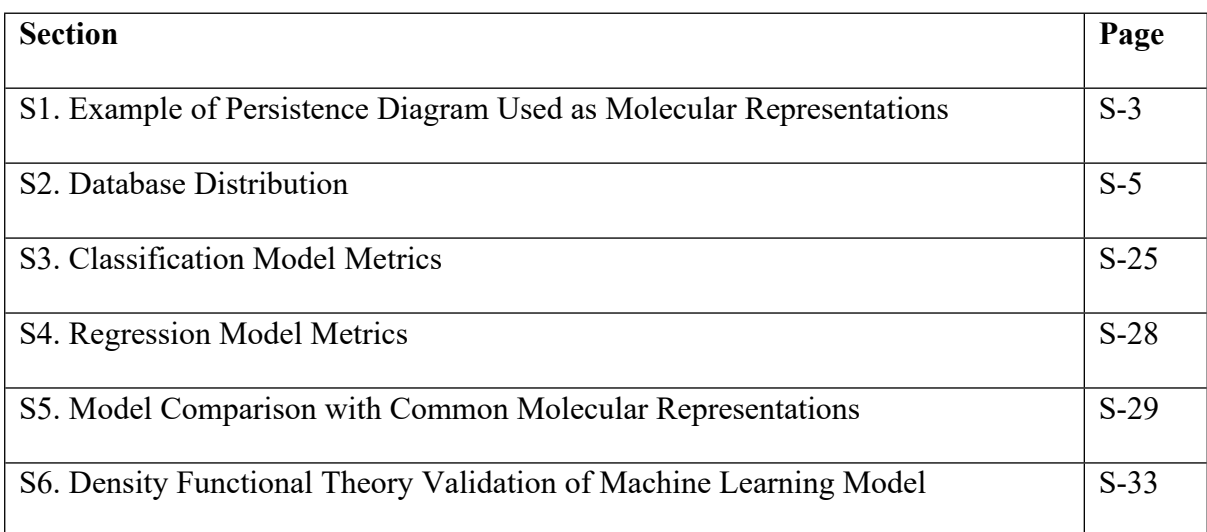

### <span id="page-2-0"></span>**S1. Example of Persistence Diagram Used as Molecular Representations**

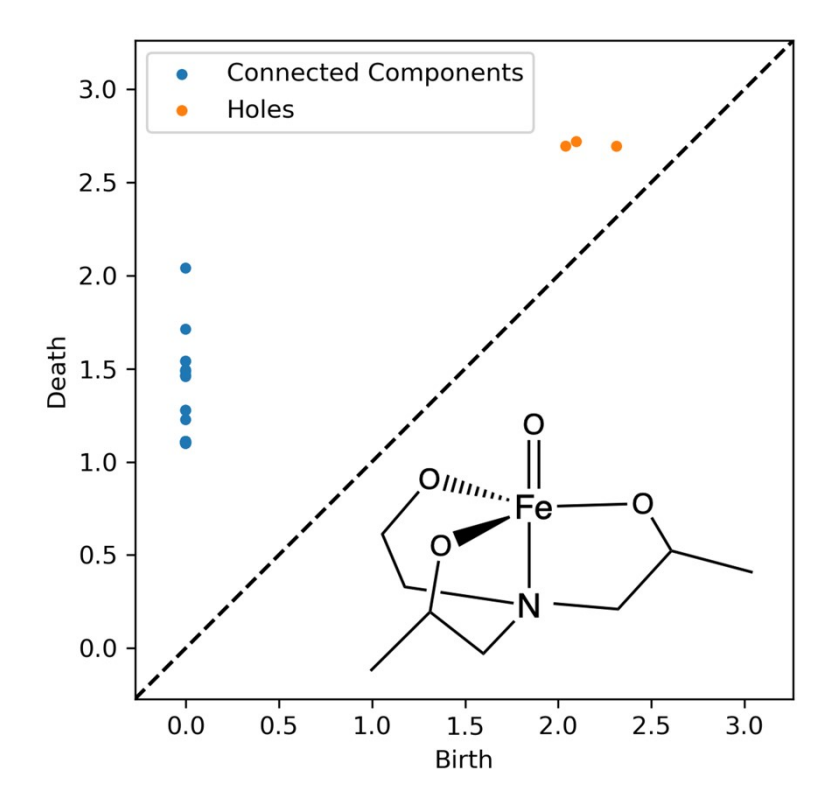

<span id="page-2-1"></span>**Figure S1**: Example of a persistence diagram for an iron(IV)-oxo structure used in this study. The top blue point is a connected component at (0, 2.1) that corresponds to the axial Fe-O bond length of 2.097 Å. The three holes correspond to the three rings formed by the TREN ligand: the two Fe-O-C-C-N rings that include the methylated carbon are located at (2.0400, 2.6939) and (2.3130, 2.6933), while the ring without a methane is located at (2.0971, 2.7182).

[Figure](#page-2-1) S1 shows how persistence diagrams are generated, for a given molecule, by placing a sphere at the center of each atom. As the radius of the sphere increases, connected components, which encode interatomic distances, and holes, which can encode information about functional groups and rings, form. The birth of a connect component occurs at 0 and the spheres are systematically expanded until the spheres intersect and a new connected component is formed. When all spheres that form a hole intersect the death of a hole occurs. Persistence is defined as the difference between birth and death. [Figure](#page-2-1) S1 shows an example of a persistence diagram <span id="page-3-0"></span>from an iron(IV)-oxo species used in this study. For more details, see Ref 1 and the persistence image webpage: [https://maroulaslab.github.io/PersistentImages\\_Chemistry/pages/PI.html.](https://maroulaslab.github.io/PersistentImages_Chemistry/pages/PI.html)

## **S2. Database Distribution**

### Distribution of Structures

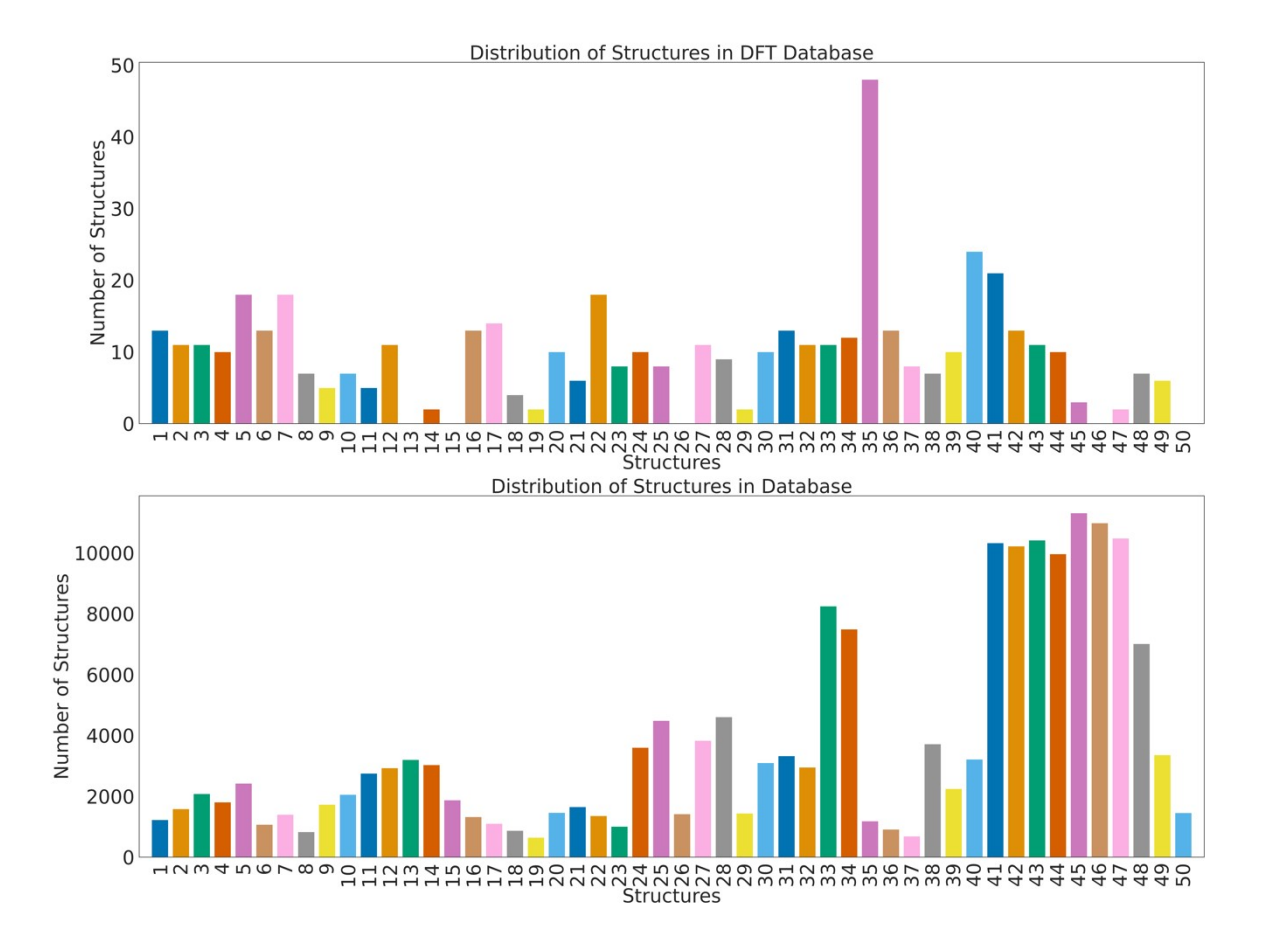

**Figure S2**: Distribution of structures in the DFT database (top) and the full database (bottom). Base structures that account for most of the structures in the full database correspond to structures that have more hydrogens, like structures **41**-**47**, so there are more places to perform single and double substitutions. While structures were initially added evenly to the run the DFT calculations, the DFT database corresponds to structures that are used in the ML model.

## Distribution of Substituents

| <b>Functionalization</b>         | <b>Average</b> | <b>Min</b> | <b>Max</b> |
|----------------------------------|----------------|------------|------------|
| <b>Br/Br</b>                     | $-1.75$        | $-10.21$   | 4.84       |
| F/Br                             | $-1.45$        | $-11.46$   | 3.41       |
| F/F                              | $-1.45$        | $-10.74$   | 4.90       |
| $Cl/CH_3$                        | $-1.25$        | $-15.69$   | 9.14       |
| F/CH <sub>3</sub>                | $-0.98$        | $-14.97$   | 9.13       |
| <b>Br</b>                        | $-0.96$        | $-8.98$    | 2.75       |
| $Br/CH_3$                        | $-0.90$        | $-15.64$   | 8.47       |
| $\overline{\mathbf{F}}$          | $-0.86$        | $-10.16$   | 3.66       |
| <b>Br/Cl</b>                     | $-0.77$        | $-10.24$   | 4.77       |
| F/C1                             | $-0.76$        | $-11.36$   | 4.61       |
| CH <sub>3</sub> /CH <sub>3</sub> | $-0.59$        | $-22.54$   | 11.05      |
| Cl                               | $-0.32$        | $-9.30$    | 2.27       |
| CH <sub>3</sub>                  | $-0.10$        | $-12.00$   | 8.57       |
| <b>CI/CI</b>                     | $-0.07$        | $-10.24$   | 4.67       |
| F/NH <sub>2</sub>                | 0.09           | $-12.49$   | 9.13       |
| Br/NH <sub>2</sub>               | 0.12           | $-13.18$   | 7.90       |
| NH <sub>2</sub>                  | 0.52           | $-9.67$    | 6.71       |
| NH <sub>2</sub> /CH <sub>3</sub> | 0.76           | $-13.91$   | 11.97      |
| Cl/NH <sub>2</sub>               | 0.94           | $-13.11$   | 7.97       |
| NH <sub>2</sub> /NH <sub>2</sub> | 1.88           | $-11.56$   | 10.43      |

**Table S1**: Effects of functionalization by type. All values have been obtained by calculating the relative change in activation barrier for a functionalized complex in comparison to its' original base complex (all values are in units of kcal/mol)

The effects of each type of functionalization can also be examined and trends extracted from them. The table above shows the relative change in activation barrier as a function of functionalization type. These values are averaged across all complexes used in the full database. The activation barrier appears to lower when a complex is functionalized with more electronegative groups (halides). Trends between halide also highlight that fluorine, the most electronegative and least polarizable, lowers the barrier more on average than any other functionalization type. On the opposing end of the spectrum, ammine functionalization raises the barrier on average. The ammine groups are generally going to serve as electron donating groups, which in many cases will lower the ligand field strength and raise the barrier. The halide functionalization groups will serve as electron withdrawing groups, which may polarize the metal-ligand bonds, raising the energy of the iron(IV)-oxo intermediate. Additionally, these functionalizations are heavily dependent on positioning and the overall ligand architecture.

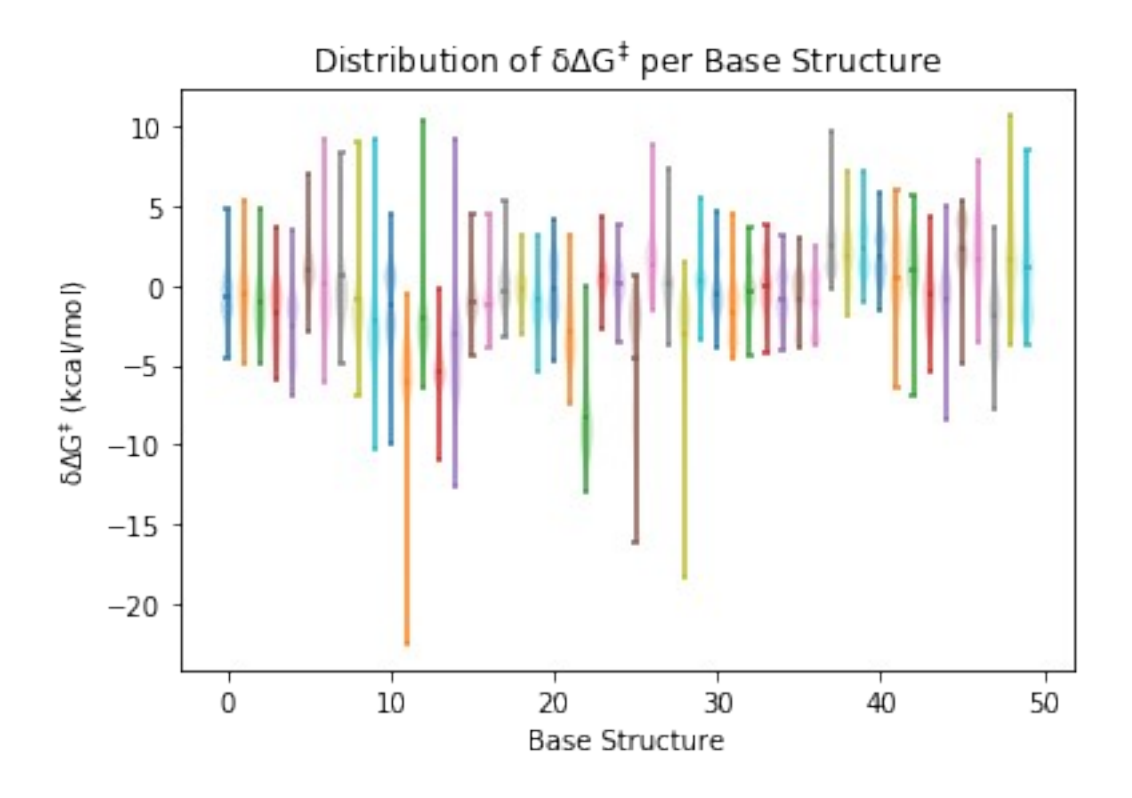

**Figure S3**: Distribution of the change in C-H activation energy (δΔG† ) in kcal/mol, to highlight the range, spread and average changes in each base structure.

The following plots show a graph containing the kernel density estimate and bar plots of the activation energies, in kcal/mol, for the DFT and full database. The right side of the plot show a table containing the count, mean, standard deviation, minimum, 25% percentile, 50% percentile, 75% percentile, and maximum of the DFT and full database, along with the difference between them. This shows how well the model is predicting the spread of the activation energies for each base structure. We used this model evaluation to select structures from the full database data to perform DFT on. In the manuscript we showed that his is a valid assumption for the validation of the DFT data.

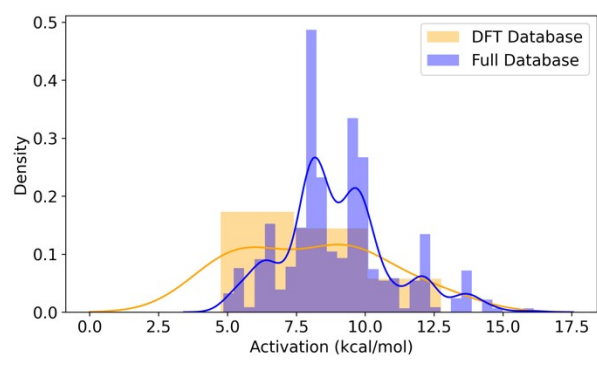

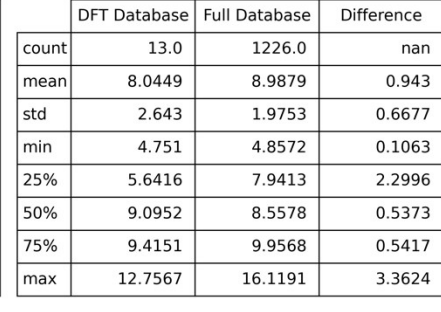

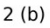

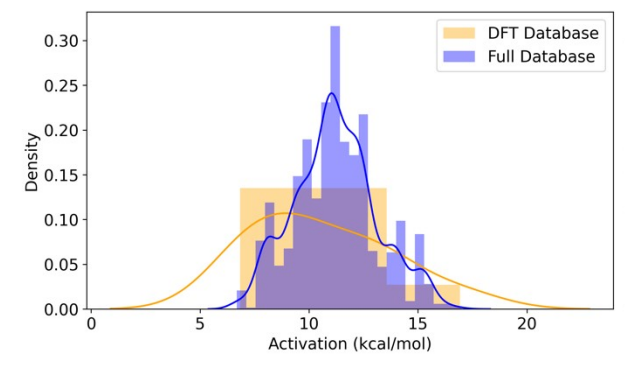

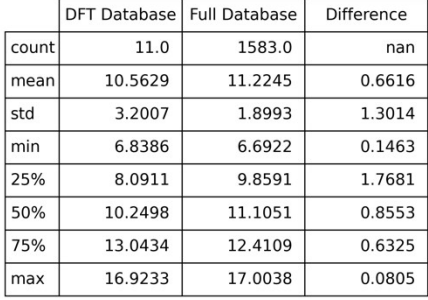

 $1(a)$ 

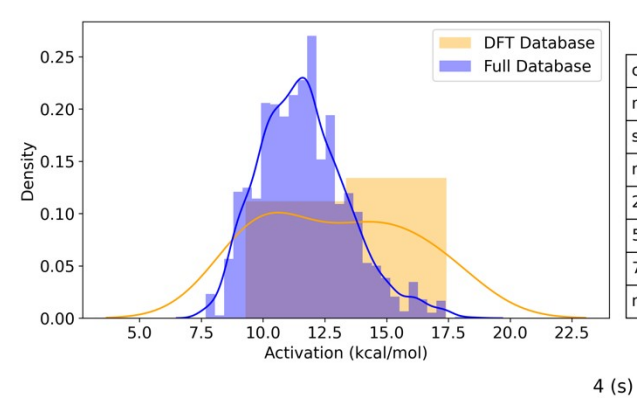

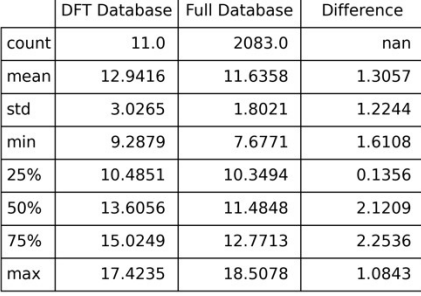

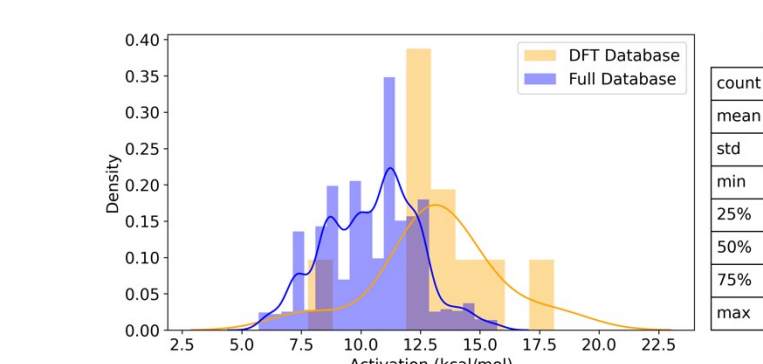

 $5.0$ 

 $7.5$ 

 $17.5$ 

 $20.0$ 

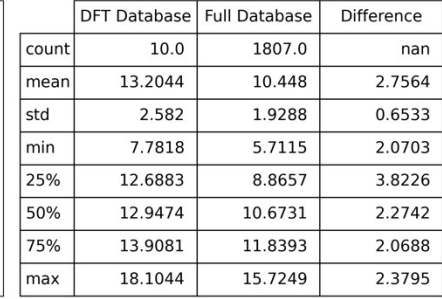

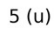

 $22.5$ 

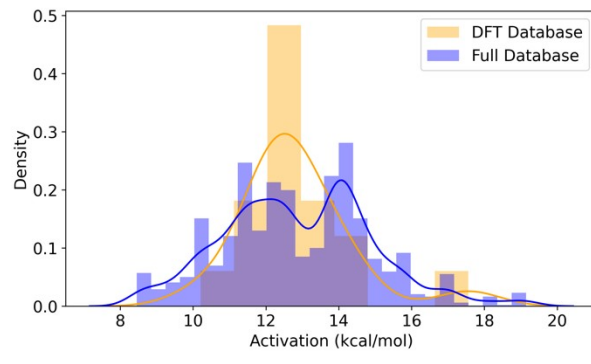

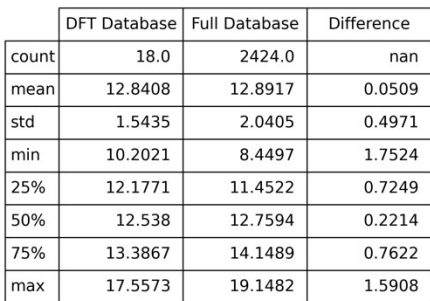

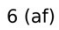

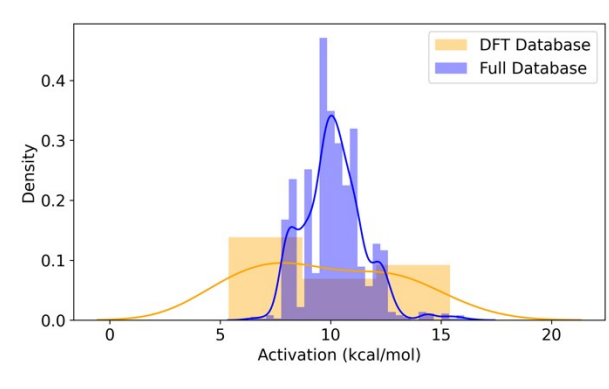

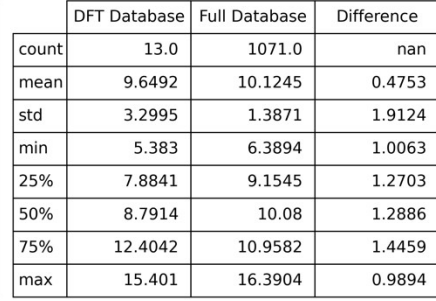

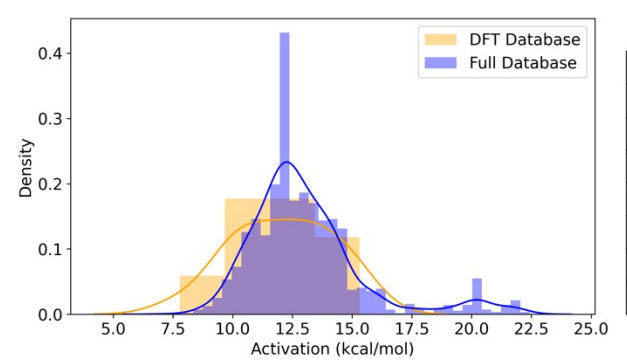

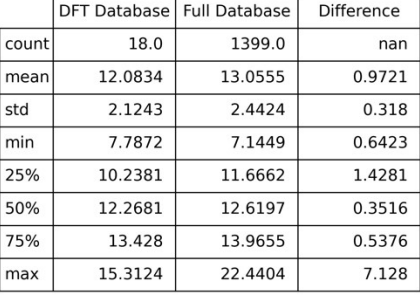

#### $8$  (ah)

7 (ag)

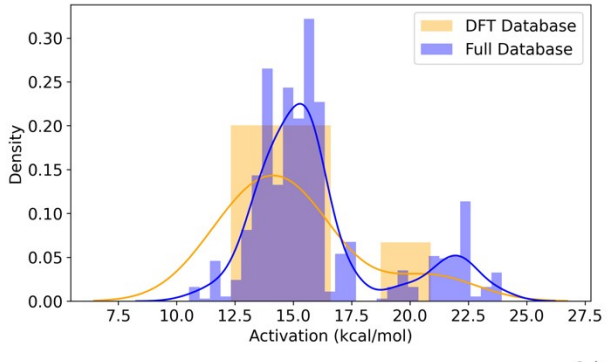

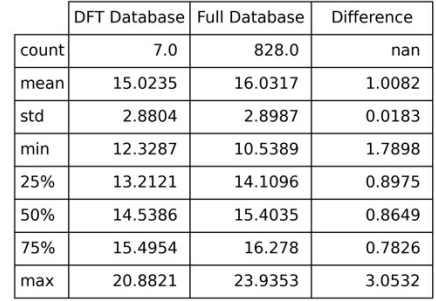

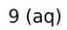

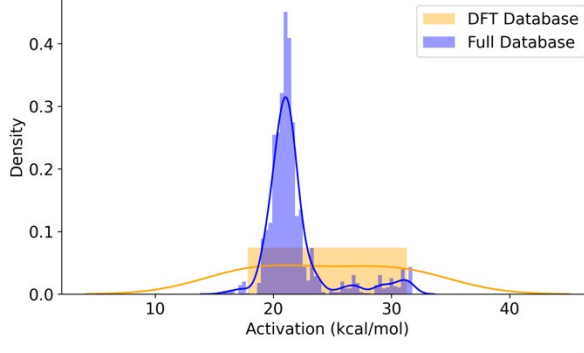

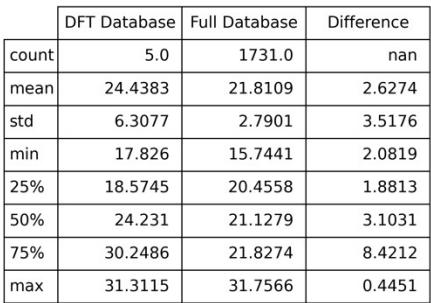

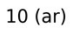

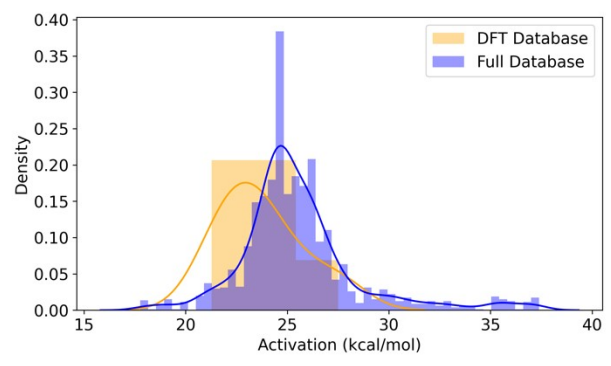

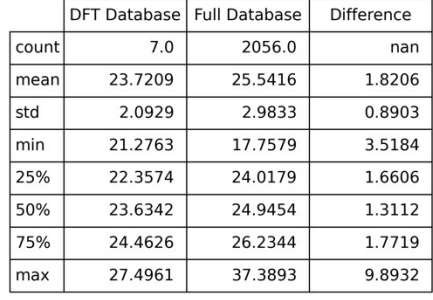

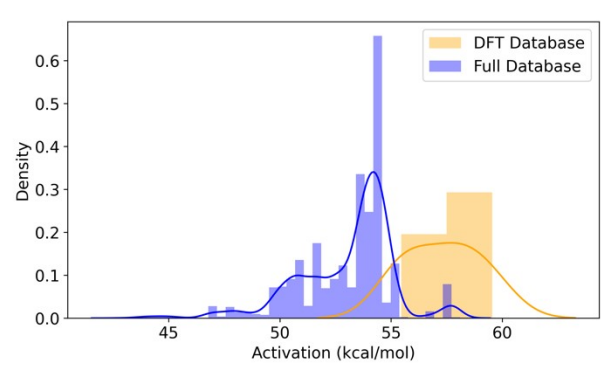

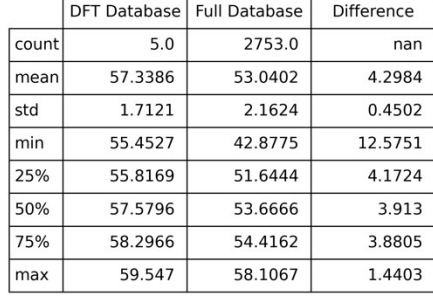

### (au)

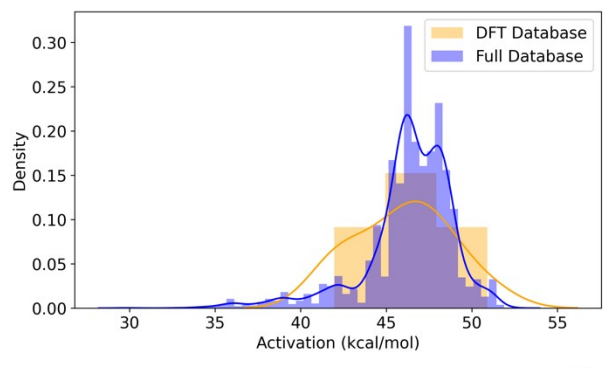

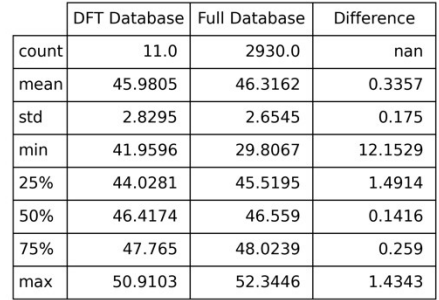

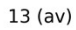

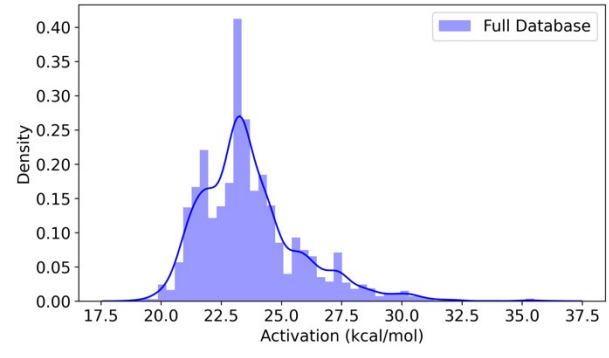

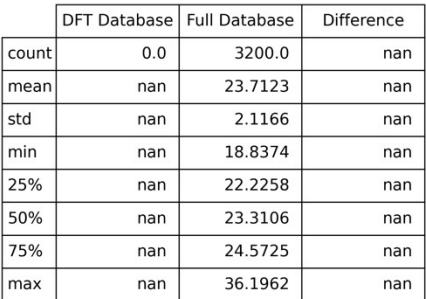

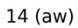

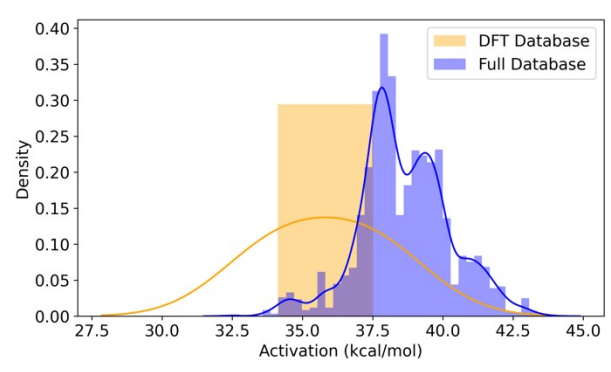

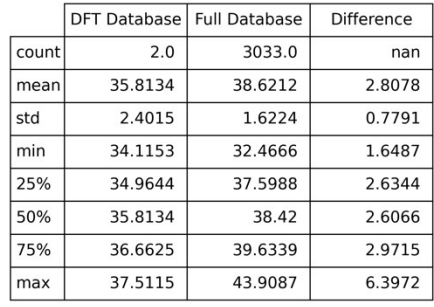

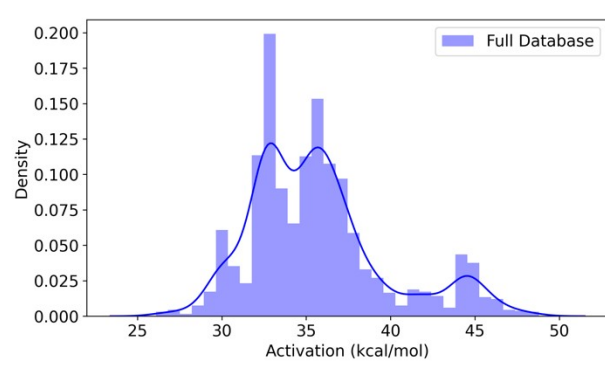

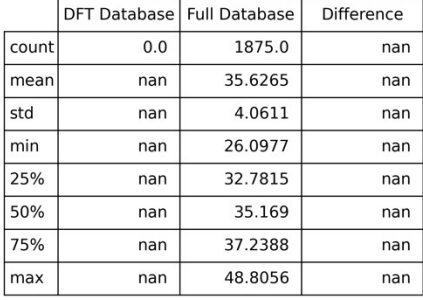

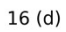

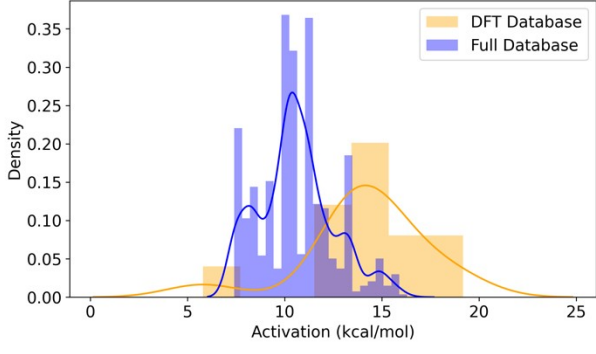

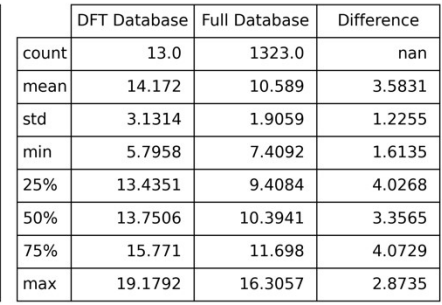

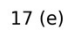

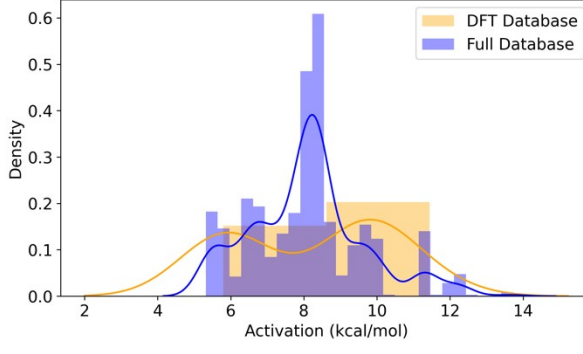

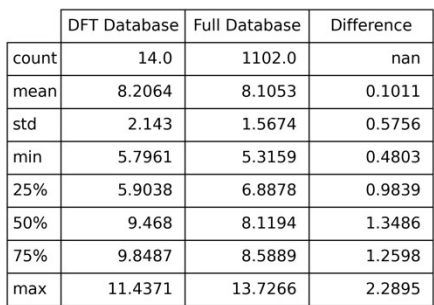

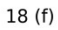

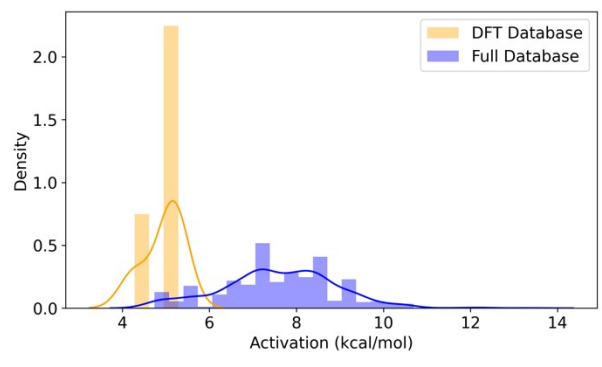

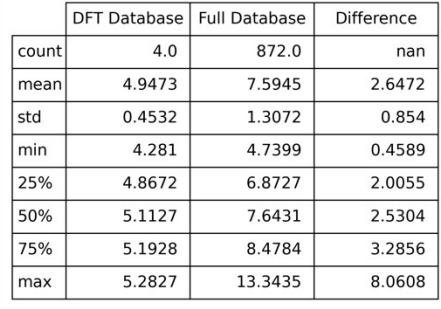

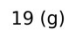

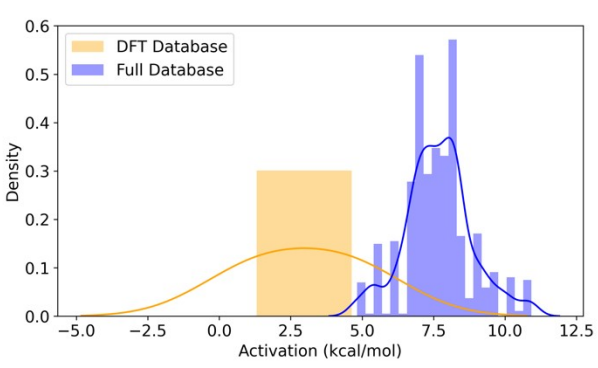

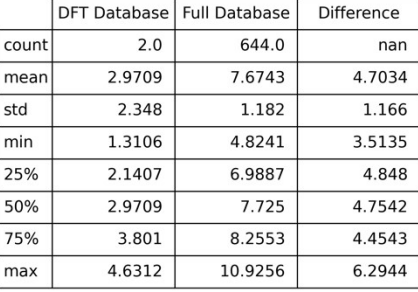

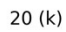

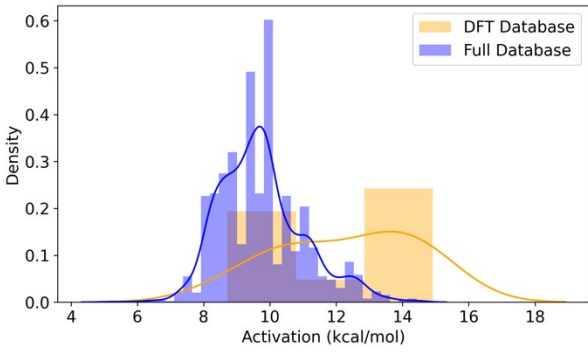

|       | <b>DFT Database</b> | <b>Full Database</b> | Difference |
|-------|---------------------|----------------------|------------|
| count | 10.0                | 1463.0               | nan        |
| mean  | 12.2897             | 9.7341               | 2.5556     |
| std   | 2.108               | 1.2667               | 0.8413     |
| min   | 8.7166              | 5.2051               | 3.5116     |
| 25%   | 10.5866             | 8.8317               | 1.7549     |
| 50%   | 12.7453             | 9.6364               | 3.1089     |
| 75%   | 13.8601             | 10.3907              | 3.4695     |
| max   | 14.9161             | 14.432               | 0.4841     |

 $21(1)$ 

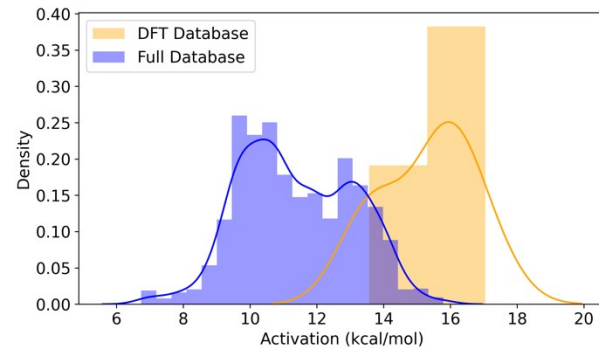

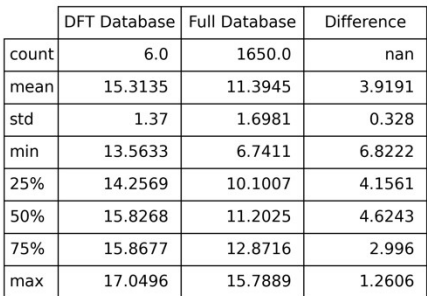

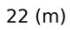

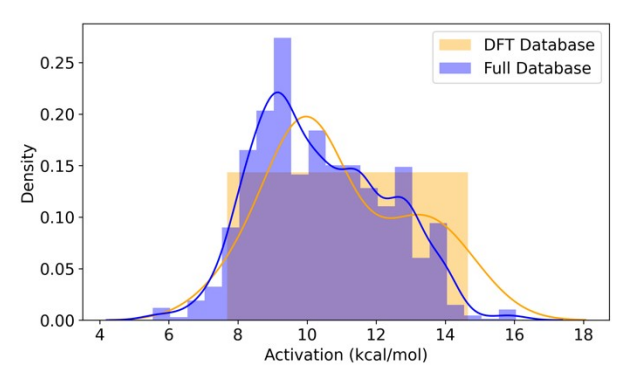

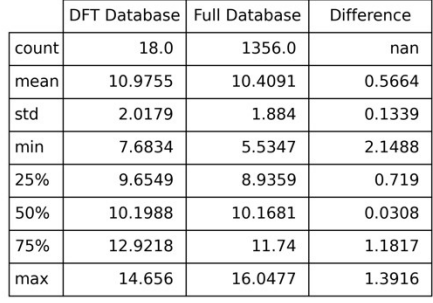

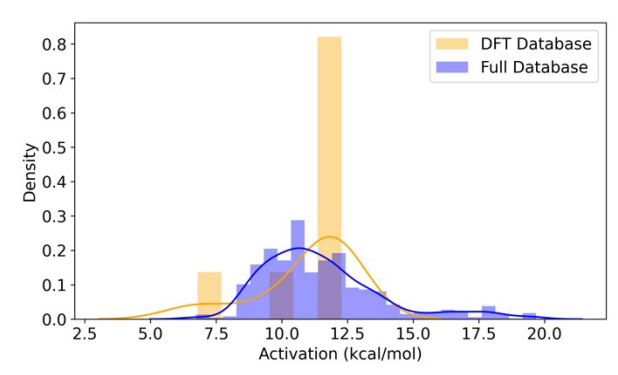

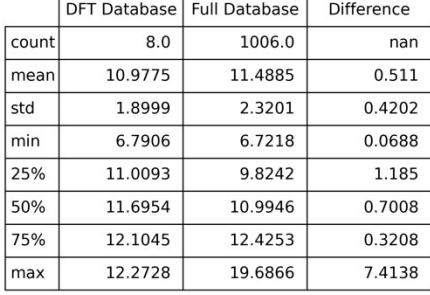

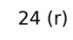

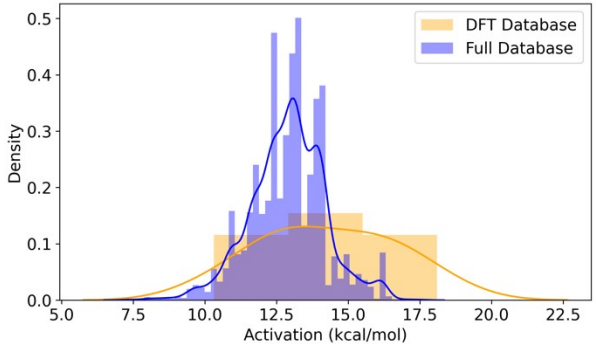

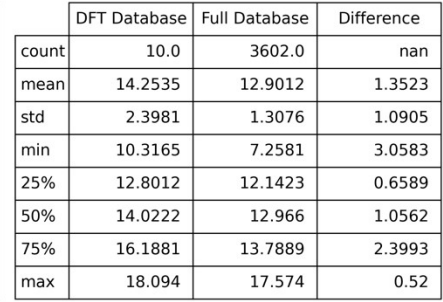

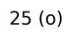

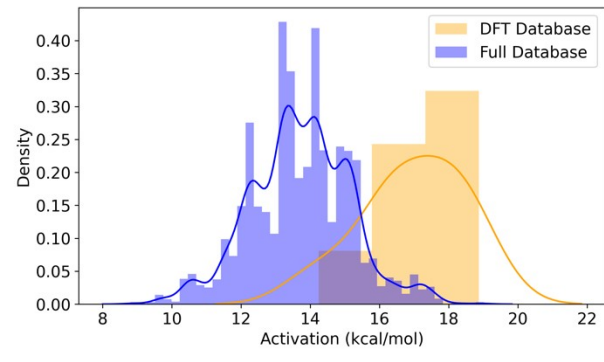

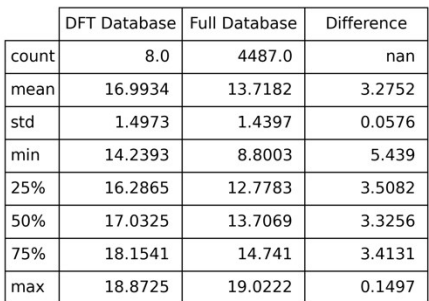

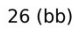

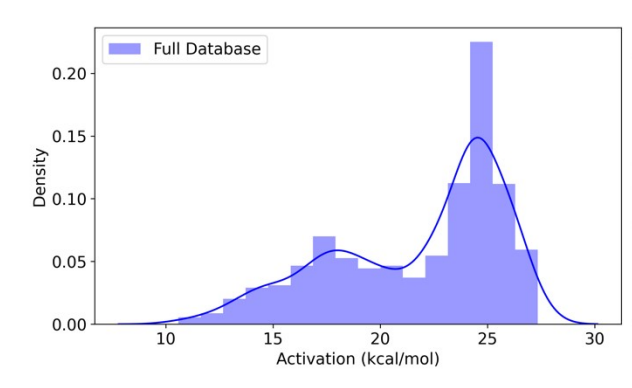

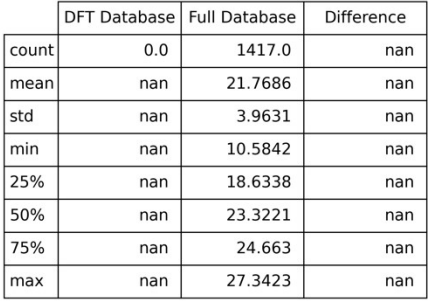

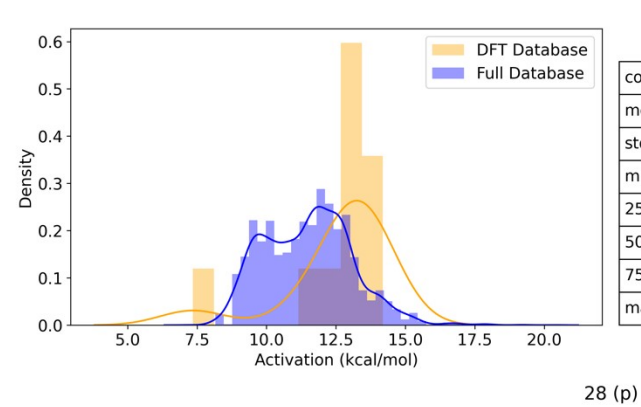

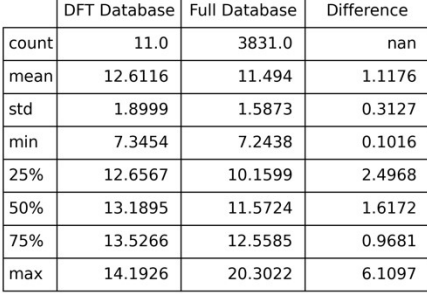

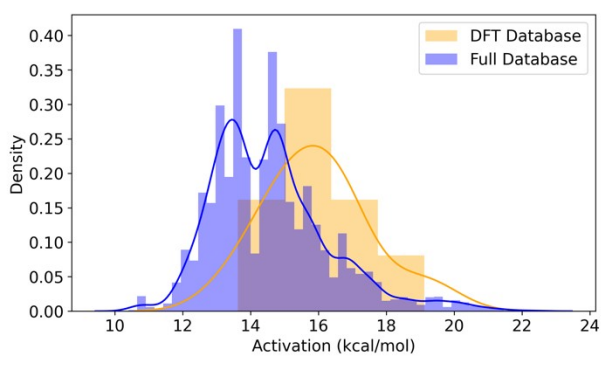

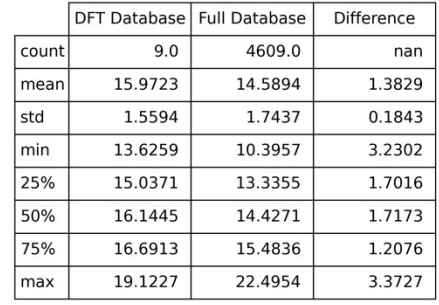

29 (bc)

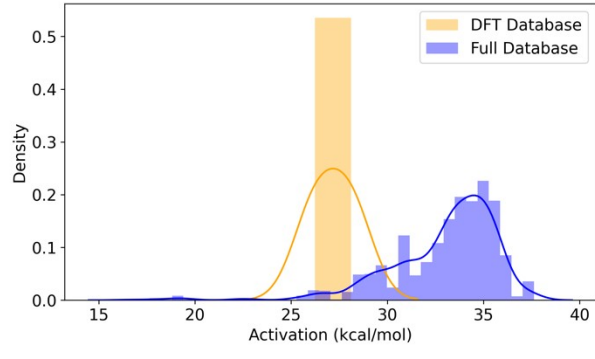

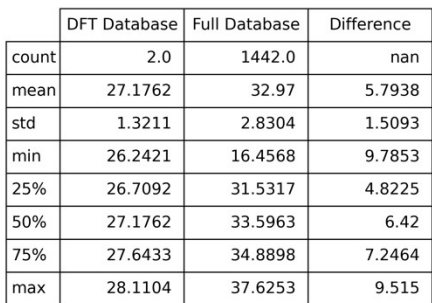

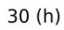

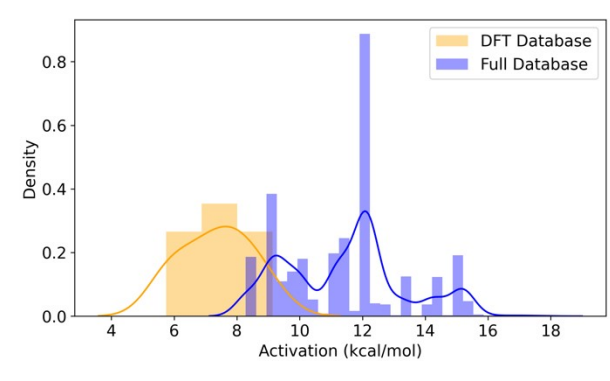

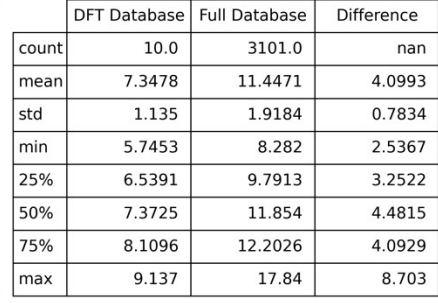

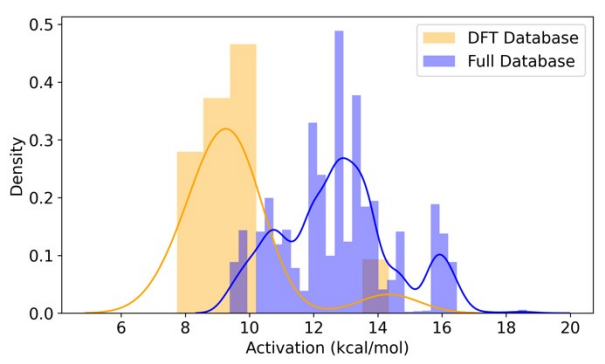

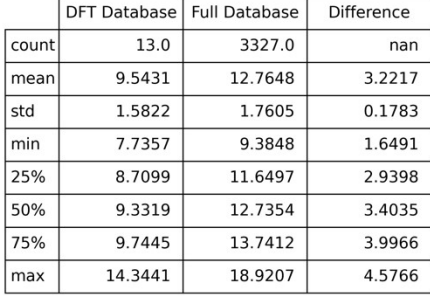

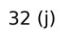

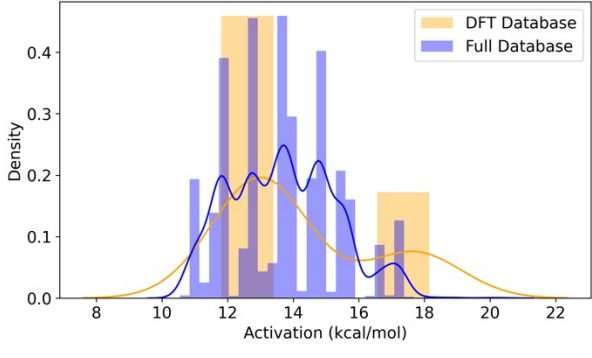

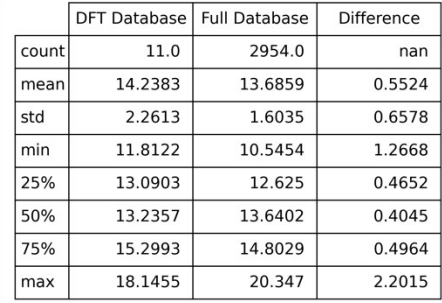

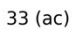

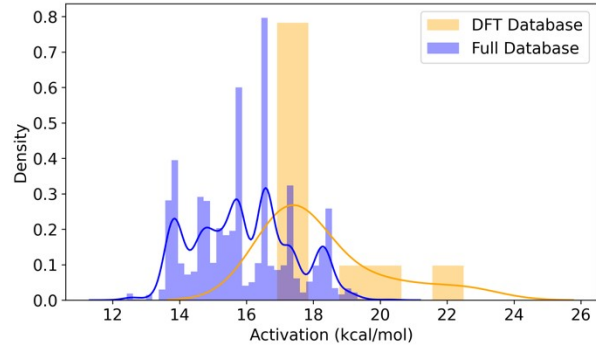

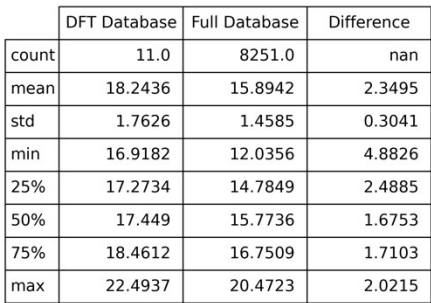

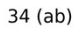

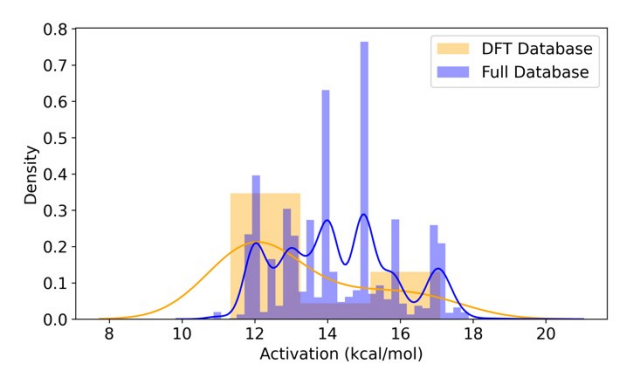

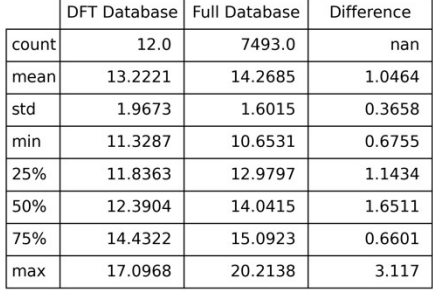

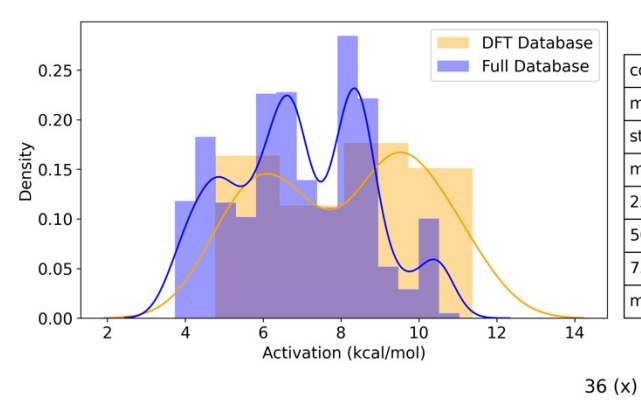

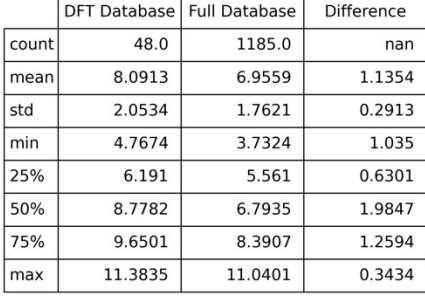

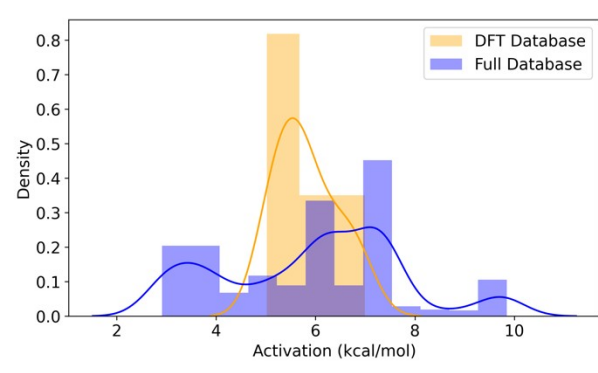

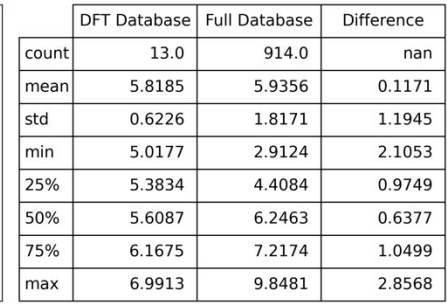

 $37(y)$ 

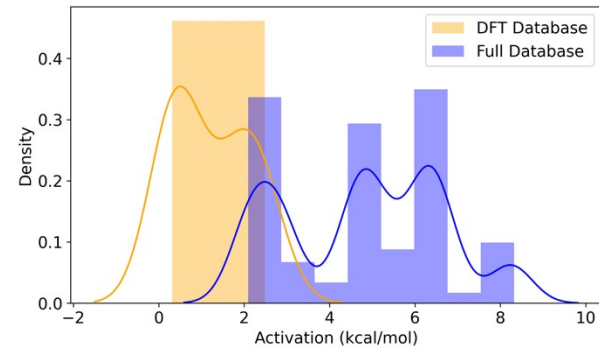

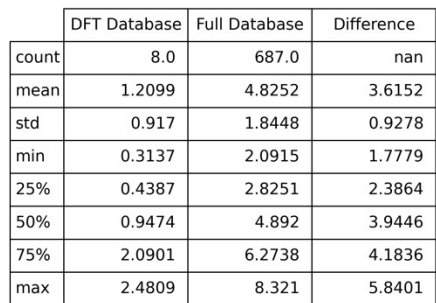

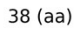

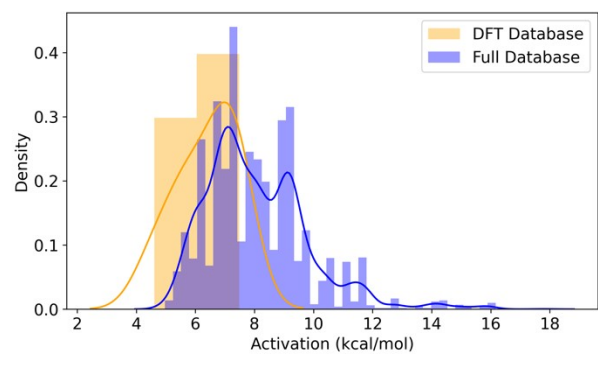

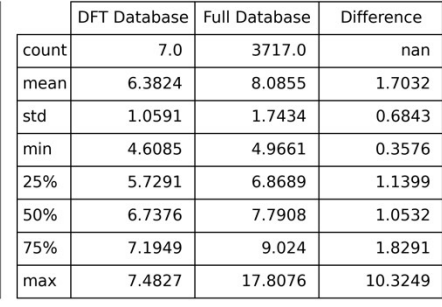

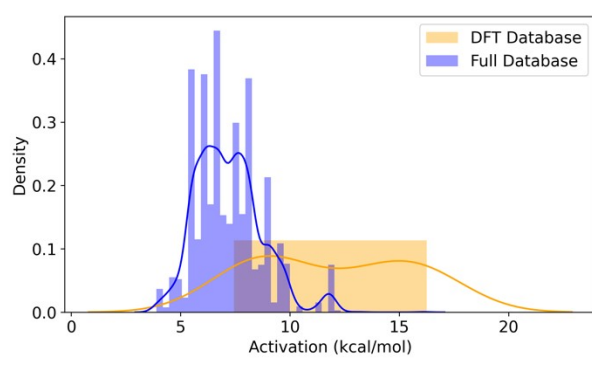

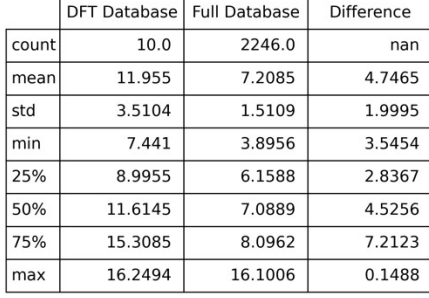

### 40 (ad)

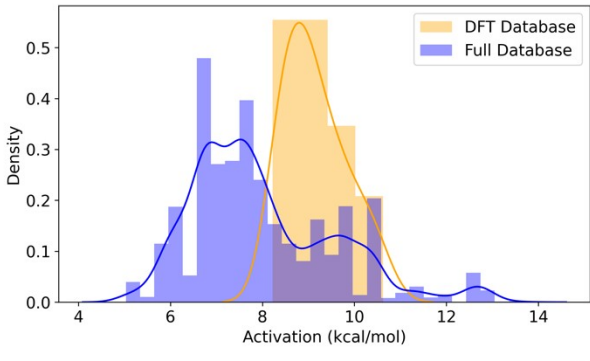

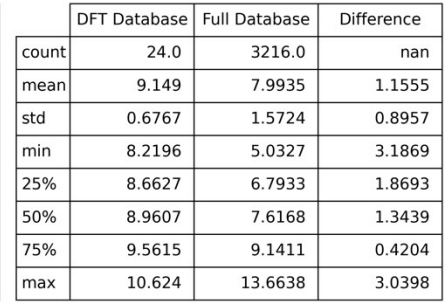

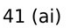

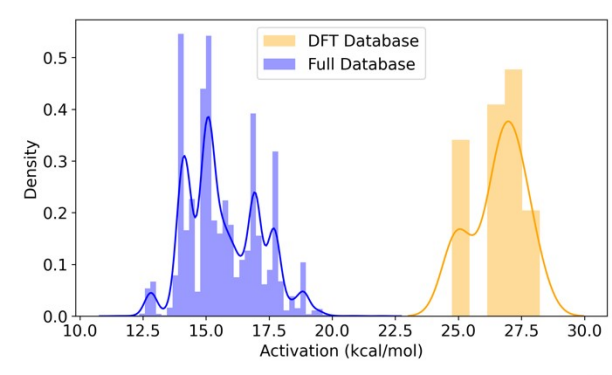

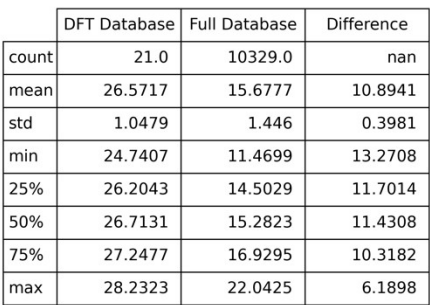

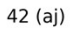

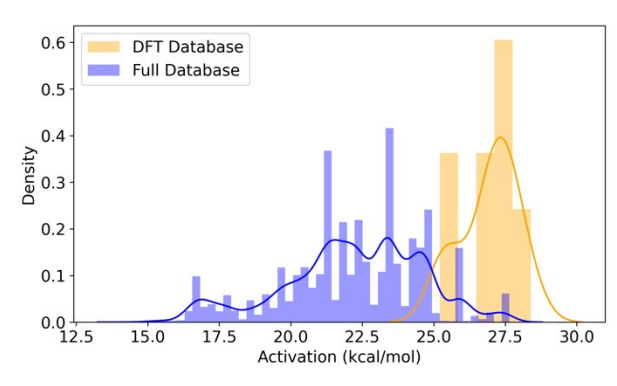

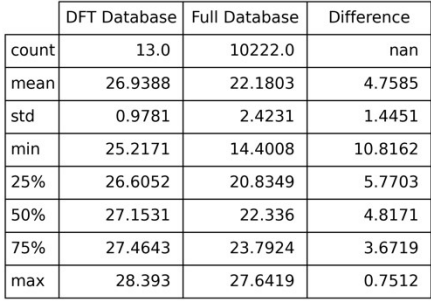

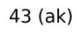

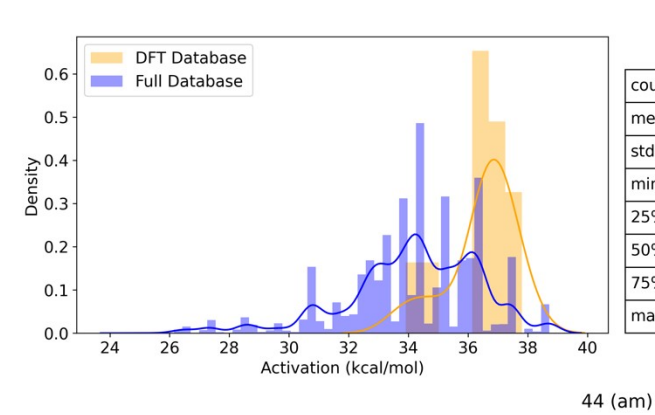

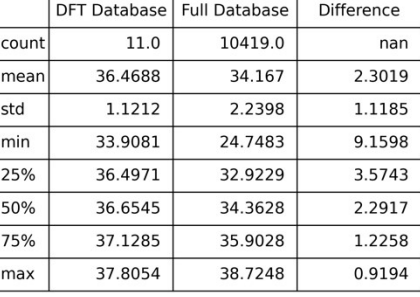

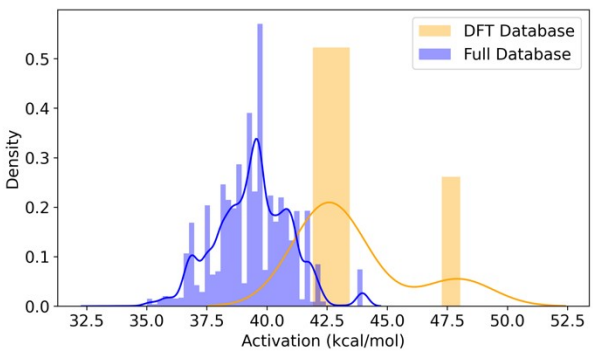

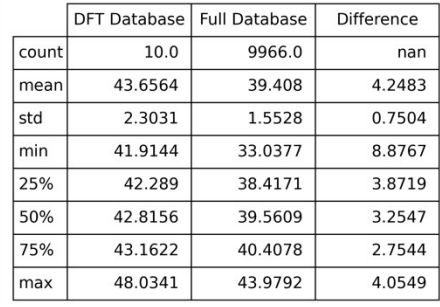

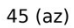

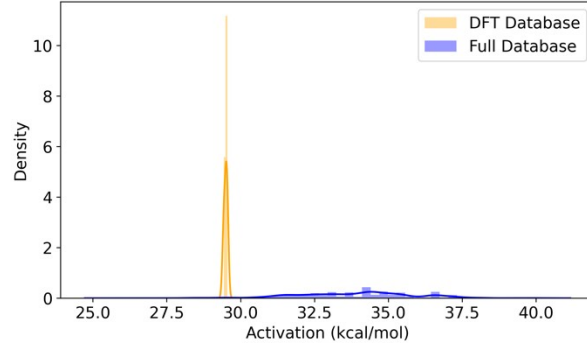

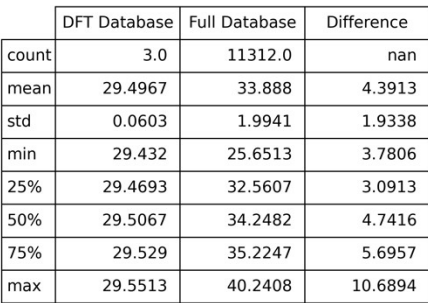

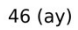

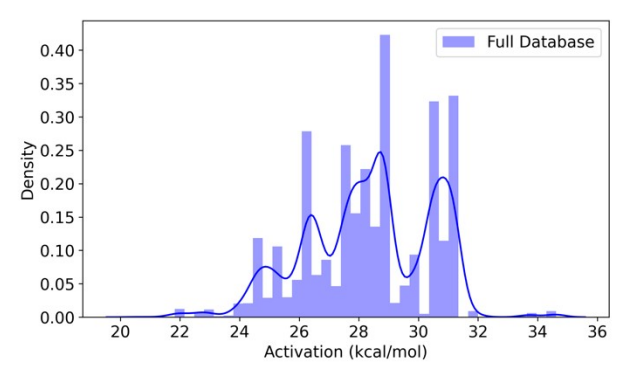

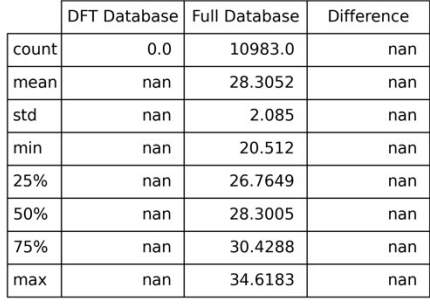

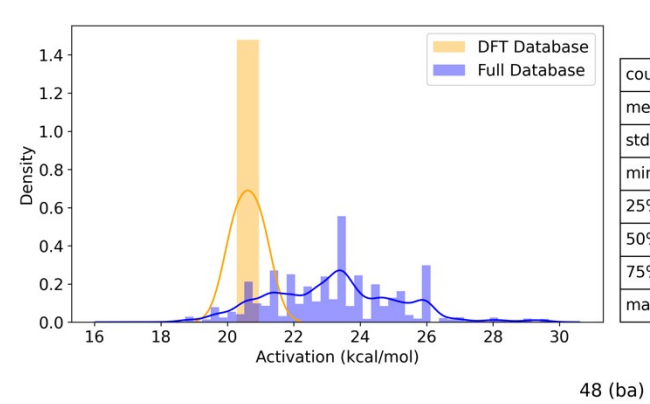

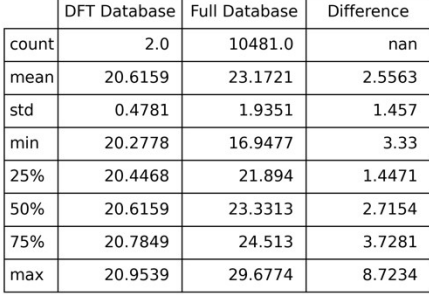

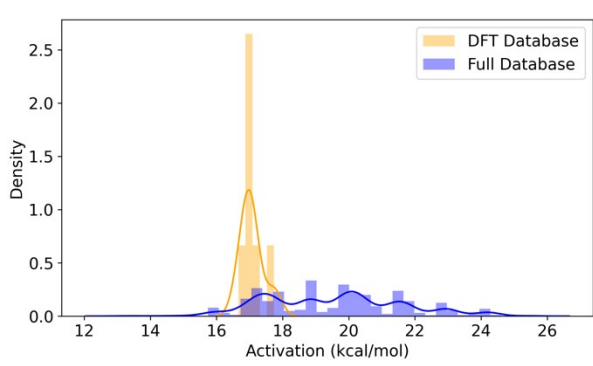

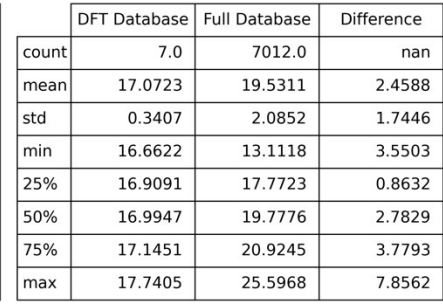

49 (bd)

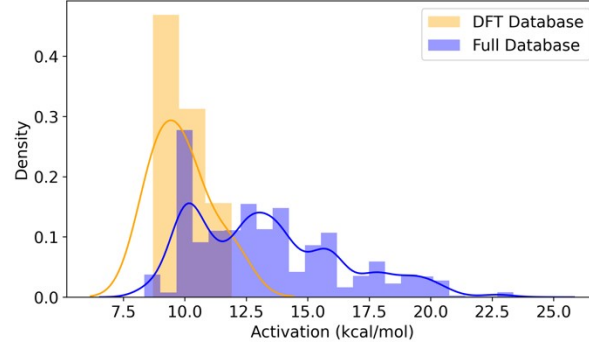

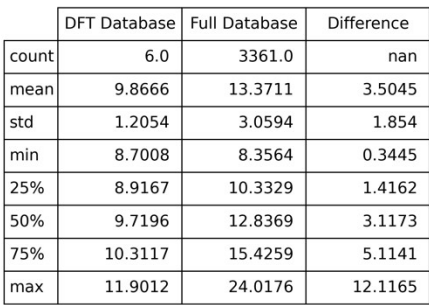

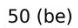

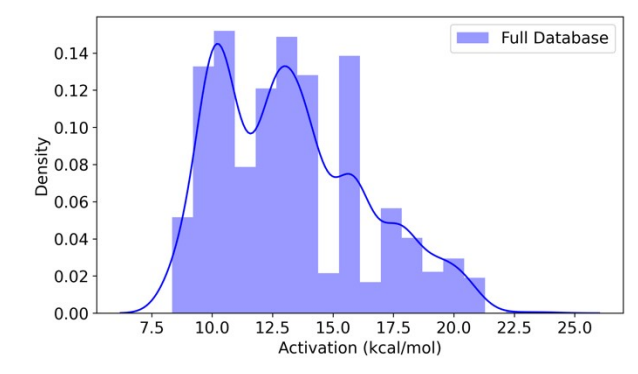

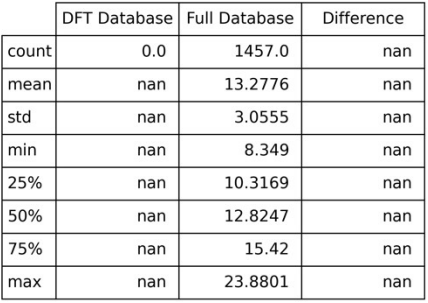

## <span id="page-21-0"></span>**S3. Classification Model Metrics**

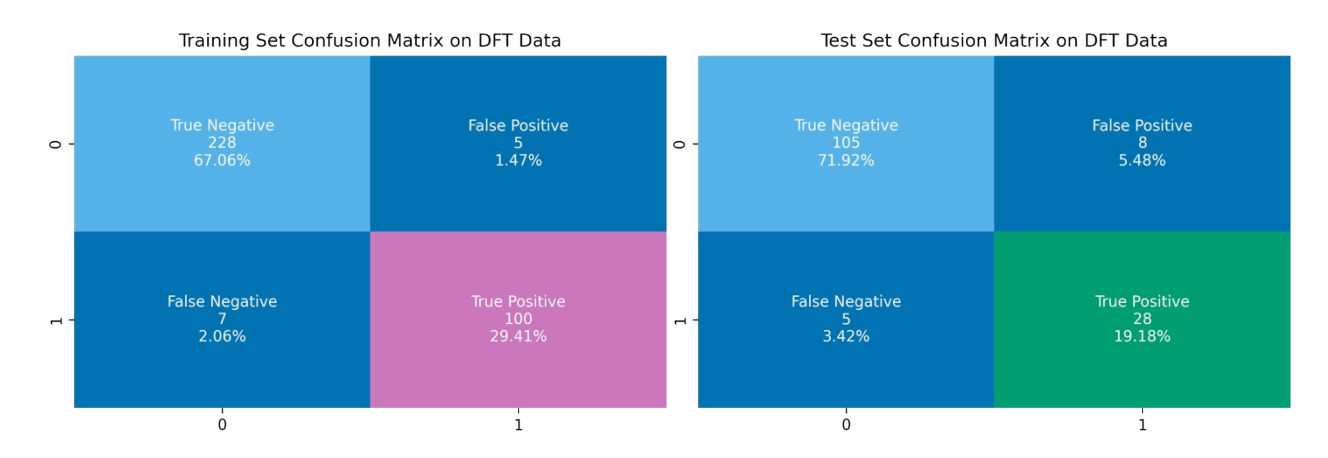

<span id="page-21-1"></span>**Figure S4**: A true negative is a quintet that was predicted correctly, a false positive is a quintet predicted to be a triplet, a false negative is a triplet that was predicted to be a quintet, and a true positive was a triplet that was predicted correctly.

The classification model was evaluated in several ways. First, we looked at the confusion matrices ([Figure](#page-21-1) S4) which show the percentage and number of values correctly or incorrectly predicted for quintets (negative values) and triplets (positive values). Second, we looked at the classification reports [\(Table](#page-22-0) S2) that include information about the precision, recall,  $F_1$ -score, accuracy, macro-average, and weighed average of each class.

| <b>Train</b> | precision | recall | f1-score | support |
|--------------|-----------|--------|----------|---------|
| quintet      | 0.97      | 0.98   | 0.97     | 233     |
| triplet      | 0.95      | 0.93   | 0.94     | 107     |
| accuracy     |           |        | 0.96     |         |
| macro avg    | 0.96      | 0.96   | 0.96     | 340     |
| weighted avg | 0.96      | 0.96   | 0.96     | 340     |
| <b>Test</b>  | precision | recall | f1-score | support |
|              |           |        |          |         |
| quintet      | 0.95      | 0.93   | 0.94     | 113     |
| triplet      | 0.78      | 0.85   | 0.81     | 33      |
| accuracy     |           |        | 0.91     |         |
| macro avg    | 0.87      | 0.89   | 0.88     | 146     |

<span id="page-22-0"></span>**Table S2**: Classification reports for the training and test set.

The accuracy is defined as:

 $accuracy = \frac{true}{true}$  positive + true negative positive + positive

The precision is the accuracy of positive predictions:

 $precision = \frac{true\ positive}{true\ positive}$ true positive + f alse positive

The recall is the ability of a classifier to predict positive outcomes:

 $recall = \frac{true}{true}$ true positive + f alse negative

The  $F_1$ -score is the weighted harmonic mean of precision and recall:

 $F_1 = 2 * \left(\frac{r}{r}\right)$  ∗  $\overline{precision + recall}$  The support column is the amount of data in each class. The macro average is the average without considering the proportion of each label in the dataset. The weighted average considers the proportion of each label in the dataset.

## <span id="page-24-0"></span>**S4. Regression Model Metrics**

To find the best possible model in a systematic fashion, we used GridSearchCV in Scikit-Learn to perform a three-fold cross-validation over a set of parameters defined below. For the sake of reproducibility, the three lines of code are listed verbatim below:

```
parameters={'kernel': ['laplacian','rbf'], 'alpha':np.logspace(-3,3,7),
'gamma':np.logspace(-3,3,7)GridSearch=GridSearchCV(KernelRidge(), param grid=parameters, cv=3,
verbose=0, scoring='r2')
```

```
model=GridSearch.fit(X_train, reg_y_train).best_estimator_
```
To evaluate our regression model, we train and tested our model using a 70%/30% split along with 10-fold cross-validation (CV). For our 70%/30% split, we use the coefficient of determination  $(R^2)$ , root-mean-squared error (RMSE), and mean absolute error (MAE) evaluation metrics. To get the average RMSE and  $R<sup>2</sup>$  over the complete dataset, we used 10fold CV.

## <span id="page-25-0"></span>**S5. Model Comparison with Common Molecular Representations**

We benchmarked the PIs method against two common molecular representations, Coulomb matrices (CMs) and smooth overlap of atomic positions (SOAP), that were generated using DScribe.<sup>2</sup> We generated the CMs using the default parameters that use the L2-norm for producing sorted CMs and n\_atoms\_max equal to 55. To generate SOAPs we used a species list containing [O, Br, F, P, Cl, H, Fe, C, N], a cutoff value for the local region (rcut) of 8.0 Å, the number of radial basis functions (nmax) of 4, the maximum degree of the spherical harmonics (lmax) of 4, and a standard deviation of the Gaussians used to expand the atomic densities (sigma) of 1.5. All other parameters were set to the default parameters. We found that normalizing the SOAPs, using the normalize function in Scikit-Learn, before passing the SOAPs to the regularized entropy match (REMatch) kernel provided improved performance of the method. For the REMatch kernel, we used the Gaussian ("rbf") metric with a gamma of 2, alpha of 1.2, convergence threshold of 1e-8, and kernel normalization set to false.

The classification models for CMs and SOAPs were performed using linear ridge classification. We used five-fold cross-validation using GridSearchCV in Sci-kit Learn<sup>3</sup> to find the optimal alpha parameters of 1 and 0.001 for CMs and SOAPs, respectively. For the regression step using kernel ridge regression, we also used three-fold cross-validation using GridSearchCV to find the optimal kernel, alpha, and gamma parameters for CMs and SOAPs. Both CMs and SOAPs use linear kernels and gammas of 1e-3, whereas CMs has an alpha of 1e3 and SOAPs has an alpha of 1e-3. Like we did with PIs in the main text, we performed 10 fold cross-validation get average RMSEs and  $R^2$  setting the parameters: n\_splits=10, random state=12, and shuffle=True.

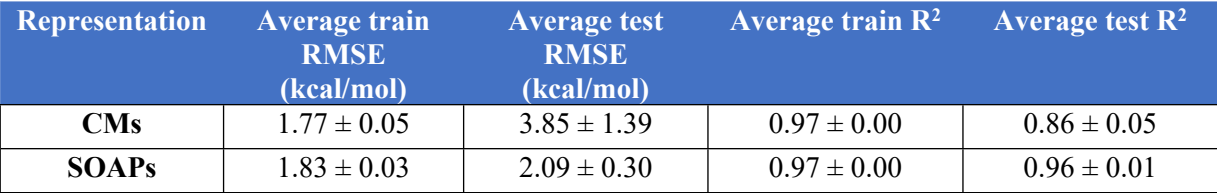

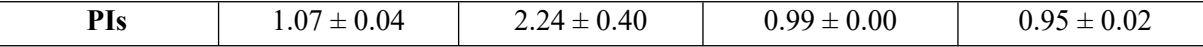

**Table S3***:* Results from the 10-fold cross-validation of the regression data using the CMs, SOAPs, and PIs molecular representations. PIs offer a competitive representation to SOAPs with respect to accuracy. Despite overfitting in the method, PIs are less computationally expensive.

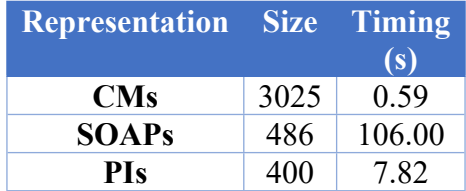

**Table S4***:* Size and timings of each molecular representation over the full DFT dataset. The increased cost of SOAPs is due to the computation of the REKernel.

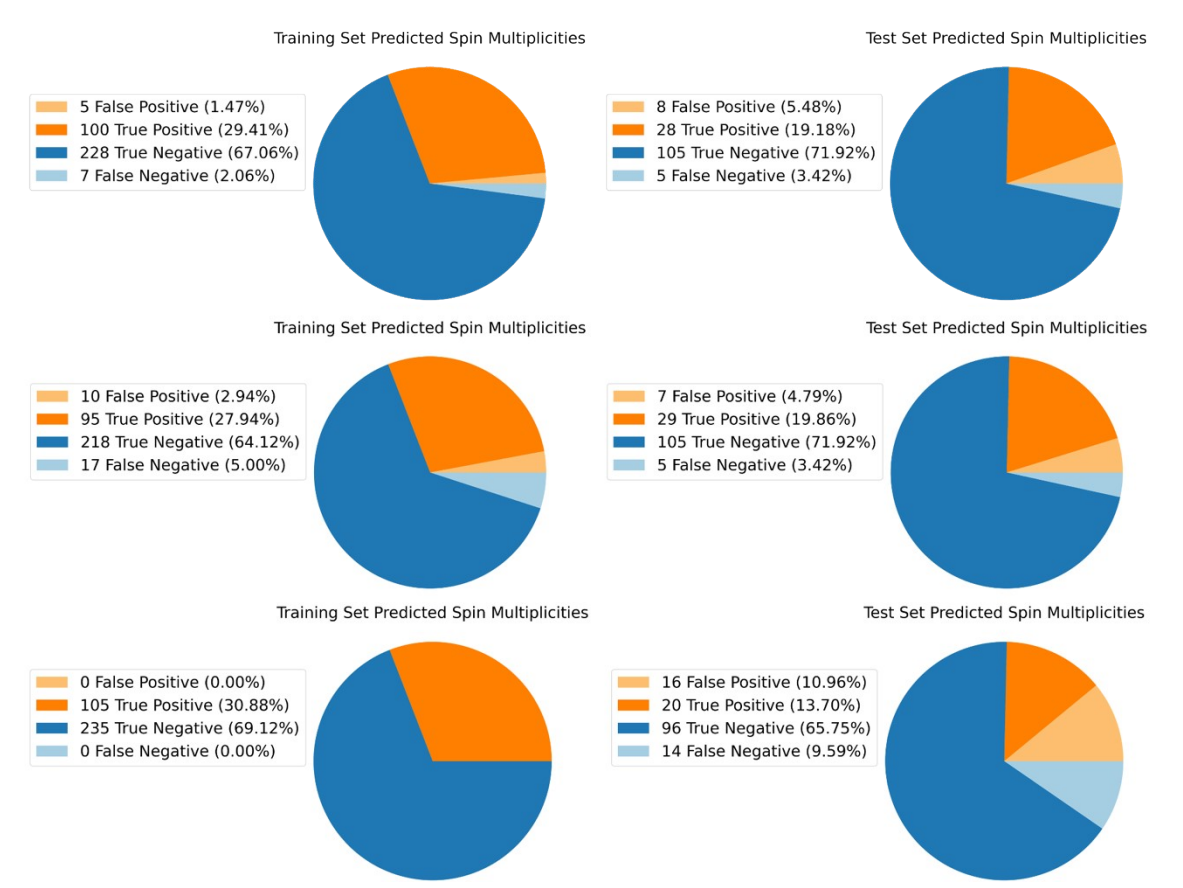

**Figure S5**: The PI (top), SOAP (middle), and CM (bottom) molecular representations were used to predict the spin-states of each molecule in the DFT data. The CM model performs the worst since it overfits data severely. SOAPs and PIs show very similar performance, but PIs outperform SOAPs.

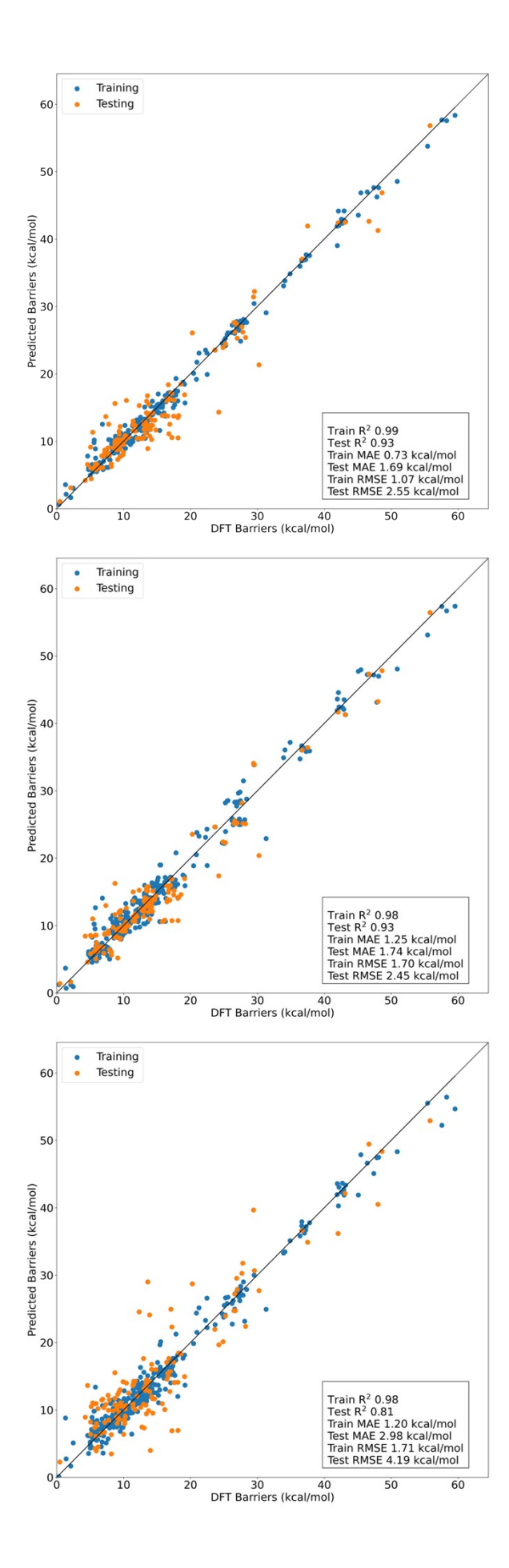

**Figure S6**: The prediction of the activation barriers using PIs (top), SOAPs (middle), and CMs (bottom) shows that CMs is the least accurate method for predicting barriers, whereas the SOAPs and PIs method perform very similarly.

|              |           | <b>TRAIN</b> |          |         |              |           | <b>TEST</b> |          |         |
|--------------|-----------|--------------|----------|---------|--------------|-----------|-------------|----------|---------|
| <b>PIs</b>   | precision | recall       | f1-score | support | <b>PIs</b>   | precision | recall      | f1-score | support |
| quintet      | 0.97      | 0.98         | 0.97     | 233     | quintet      | 0.95      | 0.93        | 0.94     | 113     |
| triplet      | 0.95      | 0.93         | 0.94     | 107     | triplet      | 0.78      | 0.85        | 0.81     | 33      |
| accuracy     |           |              | 0.96     |         | accuracy     |           |             | 0.91     |         |
| macro avg    | 0.96      | 0.96         | 0.96     | 340     | macro avg    | 0.87      | 0.89        | 0.88     | 146     |
| weighted avg | 0.96      | 0.96         | 0.96     | 340     | weighted avg | 0.91      | 0.91        | 0.91     | 146     |
| <b>SOAPs</b> | precision | recall       | f1-score | support | <b>SOAPs</b> | precision | recall      | f1-score | support |
| quintet      | 0.93      | 0.96         | 0.94     | 228     | quintet      | 0.95      | 0.94        | 0.95     | 112     |
| triplet      | 0.90      | 0.85         | 0.88     | 112     | triplet      | 0.81      | 0.85        | 0.83     | 34      |
| accuracy     |           |              | 0.92     |         | accuracy     |           |             | 0.92     |         |
| macro avg    | 0.92      | 0.90         | 0.91     | 340     | macro avg    | 0.88      | 0.90        | 0.89     | 146     |
| weighted avg | 0.92      | 0.92         | 0.92     | 340     | weighted avg | 0.92      | 0.92        | 0.92     | 146     |
| <b>CMs</b>   | precision | recall       | f1-score | support | CMs          | precision | recall      | f1-score | support |
| quintet      | 1.00      | 1.00         | 1.00     | 235     | quintet      | 0.87      | 0.86        | 0.86     | 112     |
| triplet      | 1.00      | 1.00         | 1.00     | 105     | triplet      | 0.56      | 0.59        | 0.57     | 34      |
| accuracy     |           |              | 1.00     |         | accuracy     |           |             | 0.79     |         |
| macro avg    | 1.00      | 1.00         | 1.00     | 340     | macro avg    | 0.71      | 0.72        | 0.72     | 146     |
| weighted avg | 1.00      | 1.00         | 1.00     | 340     | weighted avg | 0.80      | 0.79        | 0.80     | 146     |

<span id="page-28-1"></span>**Table S5***:* A classification report for PIs, SOAPs, and CMs where the evaluations metrics include those mentioned above.

<span id="page-28-0"></span>[Table](#page-28-1) S5 shows the accuracy, macro and weighted average of the precision, recall, and F1 scores for the classification of the spin states using PIs, SOAPs, and CMs. As expected, CMs is more prone to overfitting than SOAPs and PIs and exhibits lower accuracies on the test set. While similar results can be achieved with SOAPs, the parameters we use for the PIs offer a faster method than SOAPs as seen in [Table](#page-28-1) S5. Overall, while the SOAP molecular representation offers a competitive representation with respect to accuracy, due to the speed of which a PI can be generated, PIs offer a favorable representation for high throughput ML studies, as we have demonstrated herein.

## **S6. Density Functional Theory Validation of Machine Learning Model**

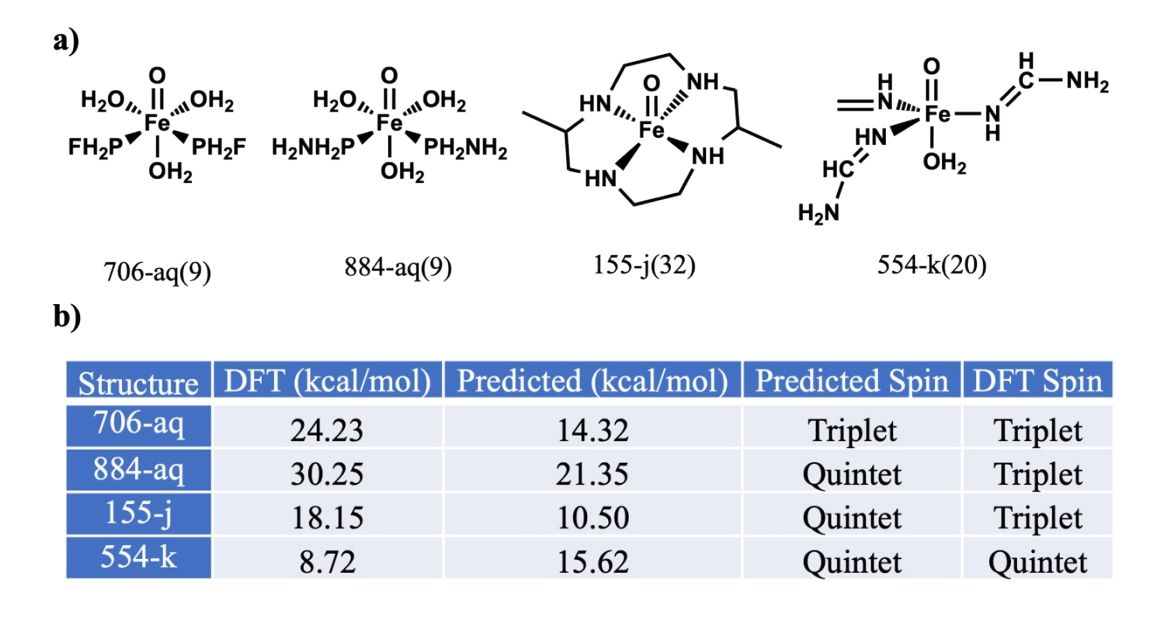

**Figure S7**: (a) Structures of the four outliers. (b) Values of the true and predicted barriers, in kcal/mol.

|             | <b>DFT</b>       | $\rm ML$         | Absolute Error |
|-------------|------------------|------------------|----------------|
| Label       | (kcal/mol)       | (kcal/mol)       | (kcal/mol)     |
| $985-(1)$   | $\overline{7.5}$ | $\overline{8.1}$ | 0.6            |
| $2768-(1)$  | 9.6              | 10.8             | 1.2            |
| $338-(1)$   | 6.6              | 8.1              | 1.5            |
| $515-(2)$   | 11.3             | 11.1             | 0.2            |
| $1075-(2)$  | 10.8             | 11.1             | 0.3            |
| $1178-(2)$  | 11.4             | 11.1             | 0.3            |
| $530-(2)$   | 11.5             | 11.1             | 0.4            |
| $2003-(2)$  | 11.6             | 11.1             | 0.5            |
| $525-(2)$   | 12               | 11.1             | 0.9            |
| $732-(4)$   | 8.6              | 9.1              | 0.5            |
| $447-(4)$   | 8.6              | 11.2             | 2.6            |
| $727-(4)$   | 8.6              | 11.2             | 2.6            |
| $110-(27)$  | 12               | 16.7             | 4.7            |
| $3494-(30)$ | 7.3              | 15.2             | 7.9            |
| $5234-(30)$ | 6.6              | 15.2             | 8.6            |

**Table S6**: Data used in validation of the machine learning model. Labels indicate a unique structure given name within the database. All reaction barriers in kcal/mol.

## **References**

- 1. J. Townsend, C. P. Micucci, J. H. Hymel, V. Maroulas and K. D. Vogiatzis, Representation of molecular structures with persistent homology for machine learning applications in chemistry, *Nature Communications*, 2020, **11**, 3230.
- 2. L. Himanen, M. O. J. Jager, E. V. Morooka, F. F. Canova, Y. S. Ranawat, D. Z. Gao, P. Rinke and A. S. Foster, DScribe: Library of descriptors for machine learning in materials science, *Computer Physics Communications*, 2020, **247**, 106949-106949.
- 3. F. Pedregosa, G. Varoquaux, A. Gramfort, V. Michel, B. Thirion, O. Grisel, M. Blondel, P. Prettenhofer, R. Weiss, V. Dubourg, J. Vanderplas, A. Passos, D. Cournapeau, M. Brucher, M. Perrot and E. Duchesnay, Scikit-learn: Machine Learning in Python, *Journal of Machine Learning Research*, 2011, **12**, 2825-2830.